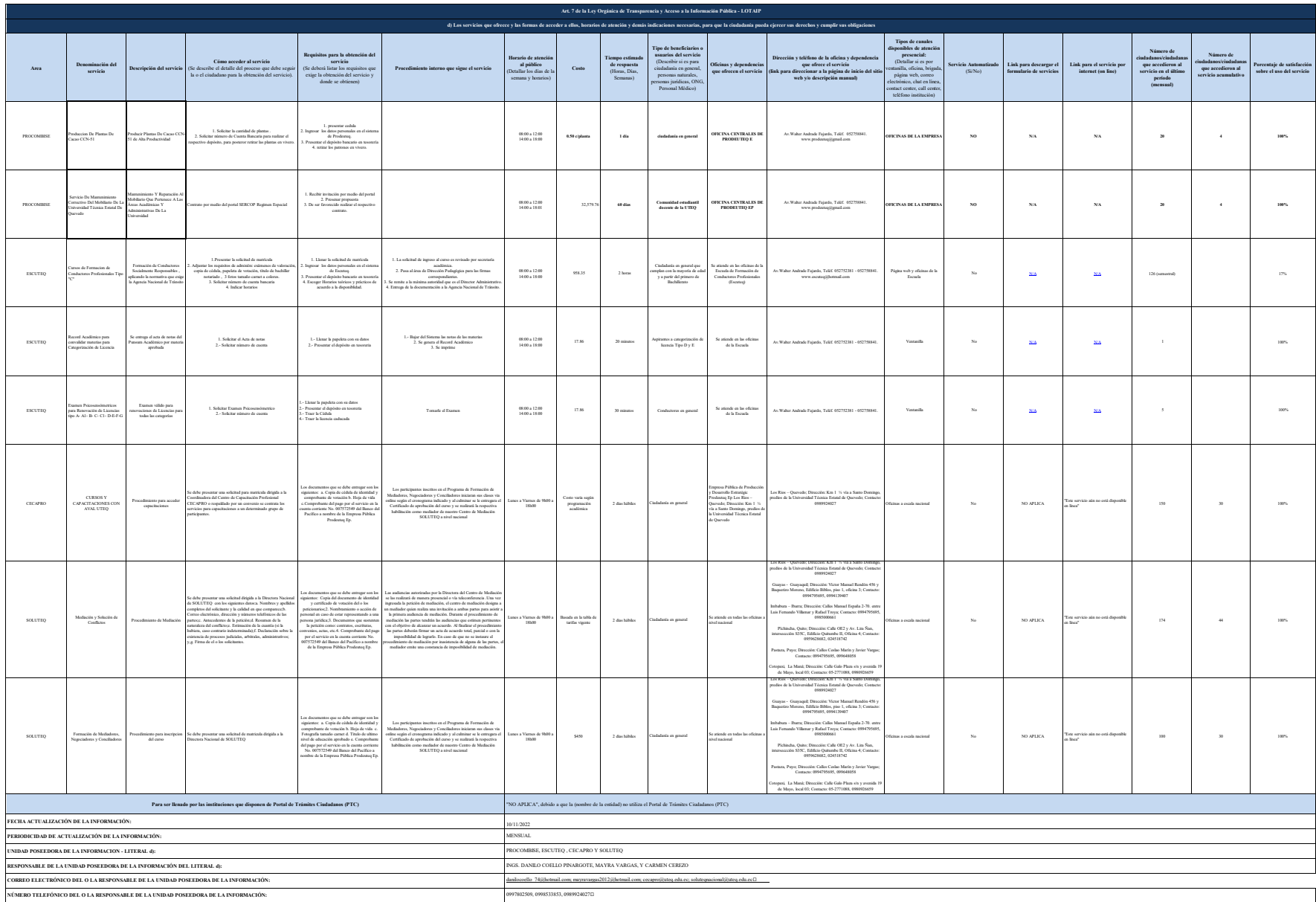

NOVA den den bestemmen auch der Erichten den den anten den eine mannen anderen den ein der den eine der den einer den einer der der den eine der eine der den en den eine der den en den eine der eine der eine der er den ein